# Układy ze sprzężeniem zwrotnym: regulacja a korekcja

• regulacja

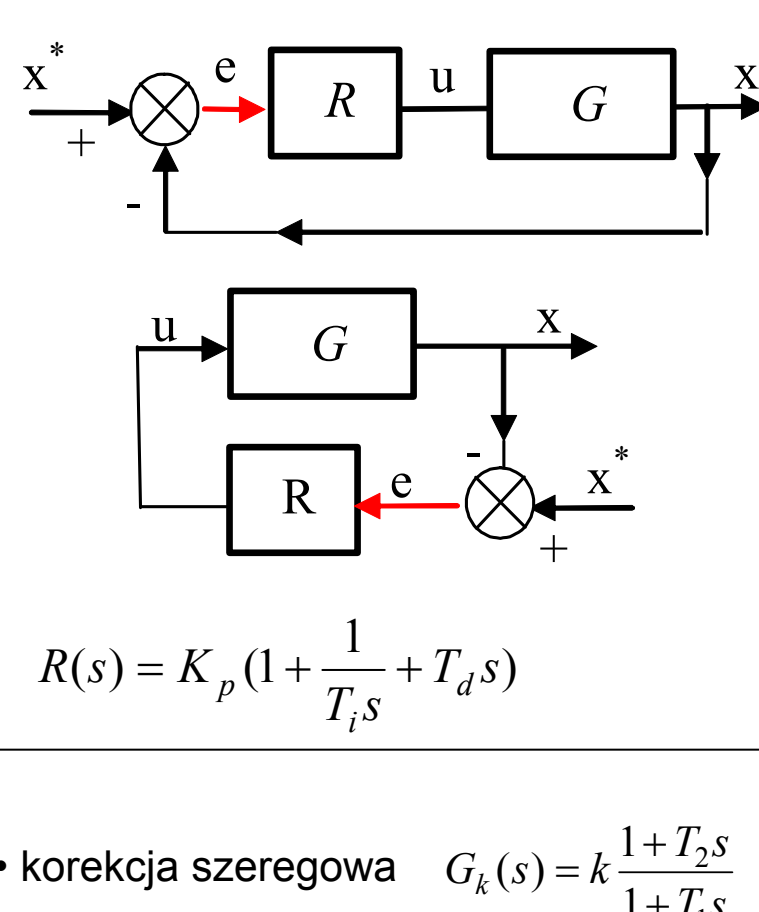

$$
R(s) = K_p \left(1 + \frac{1}{T_i s} + T_d s\right)
$$

- korekcja
- korekcja w sprzężeniu zwrotnym

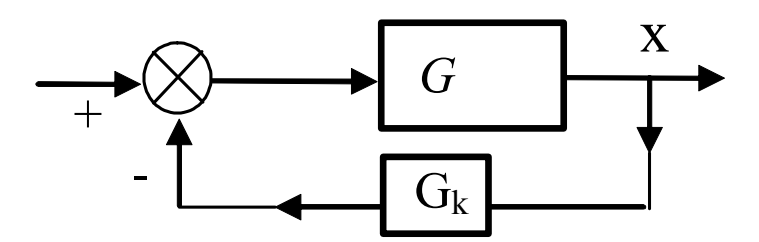

Zastosowanie korekcji

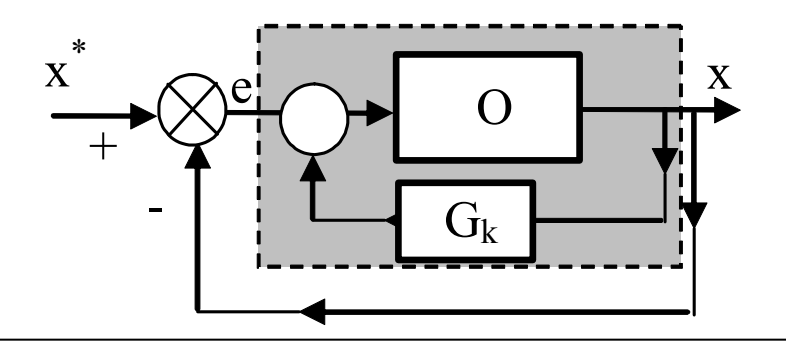

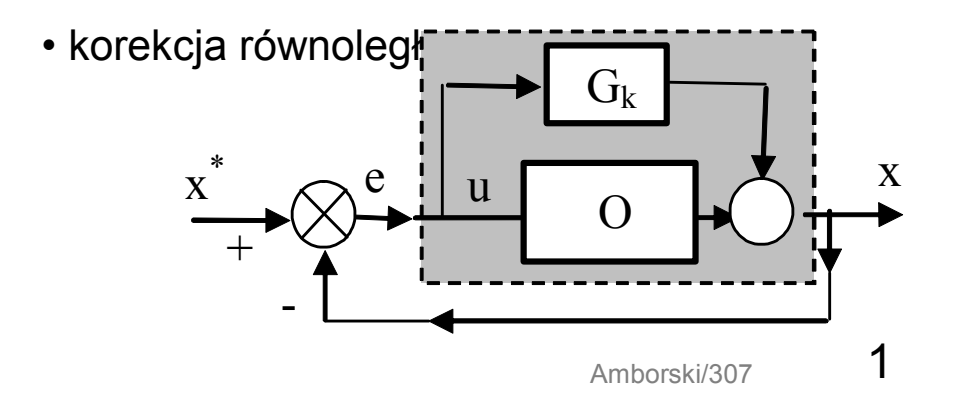

•<sup>x</sup> <sup>+</sup> <sup>G</sup>k <sup>O</sup> <sup>x</sup>\* <sup>e</sup> <sup>u</sup> *<sup>T</sup> <sup>s</sup> <sup>T</sup> <sup>s</sup> <sup>G</sup> <sup>s</sup> <sup>k</sup> <sup>k</sup>* <sup>12</sup> <sup>11</sup> ( ) ++ <sup>=</sup> • korekcja równoległa -

# Regulacja – sterowanie w układzie zamkniętym

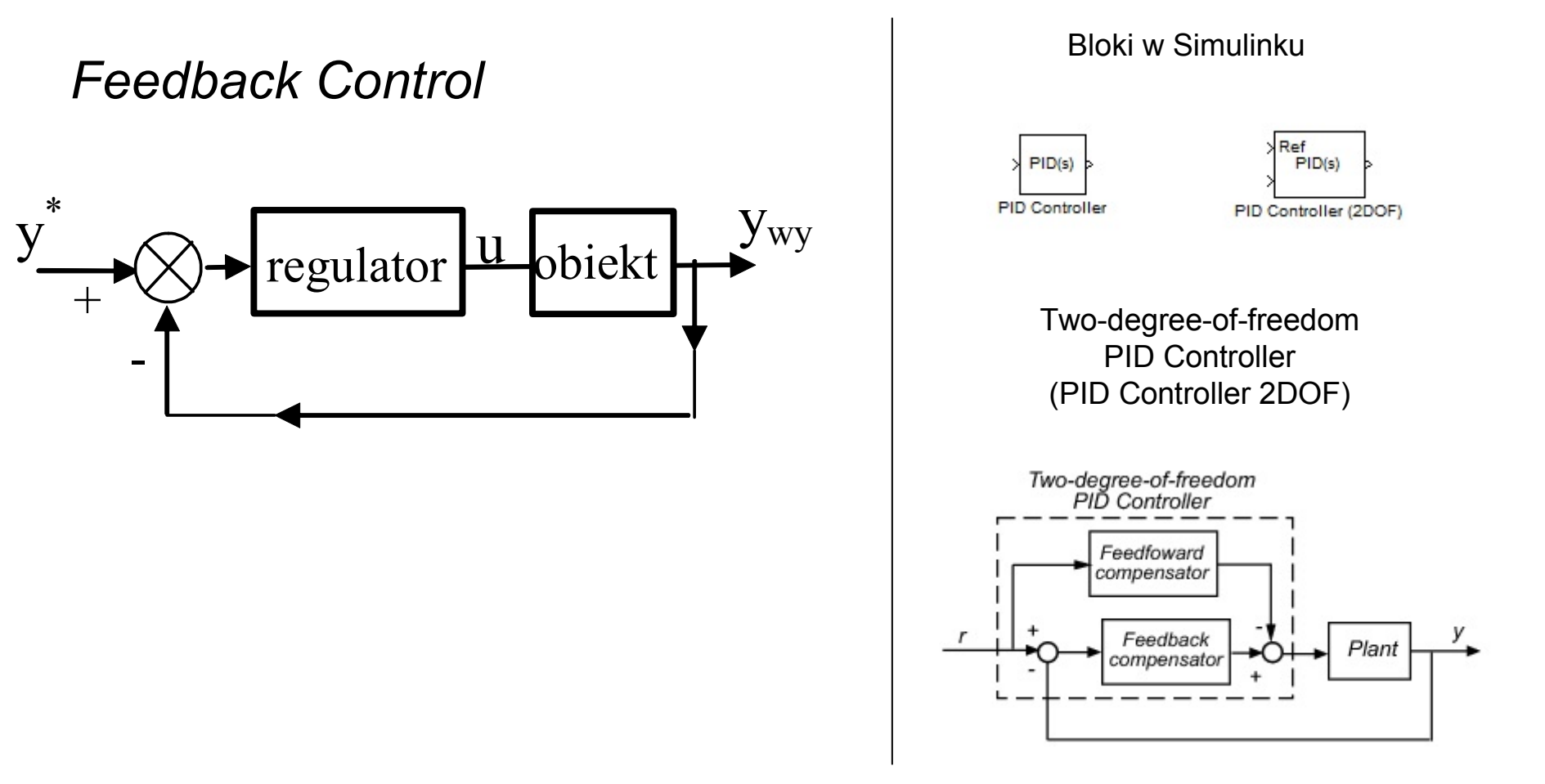

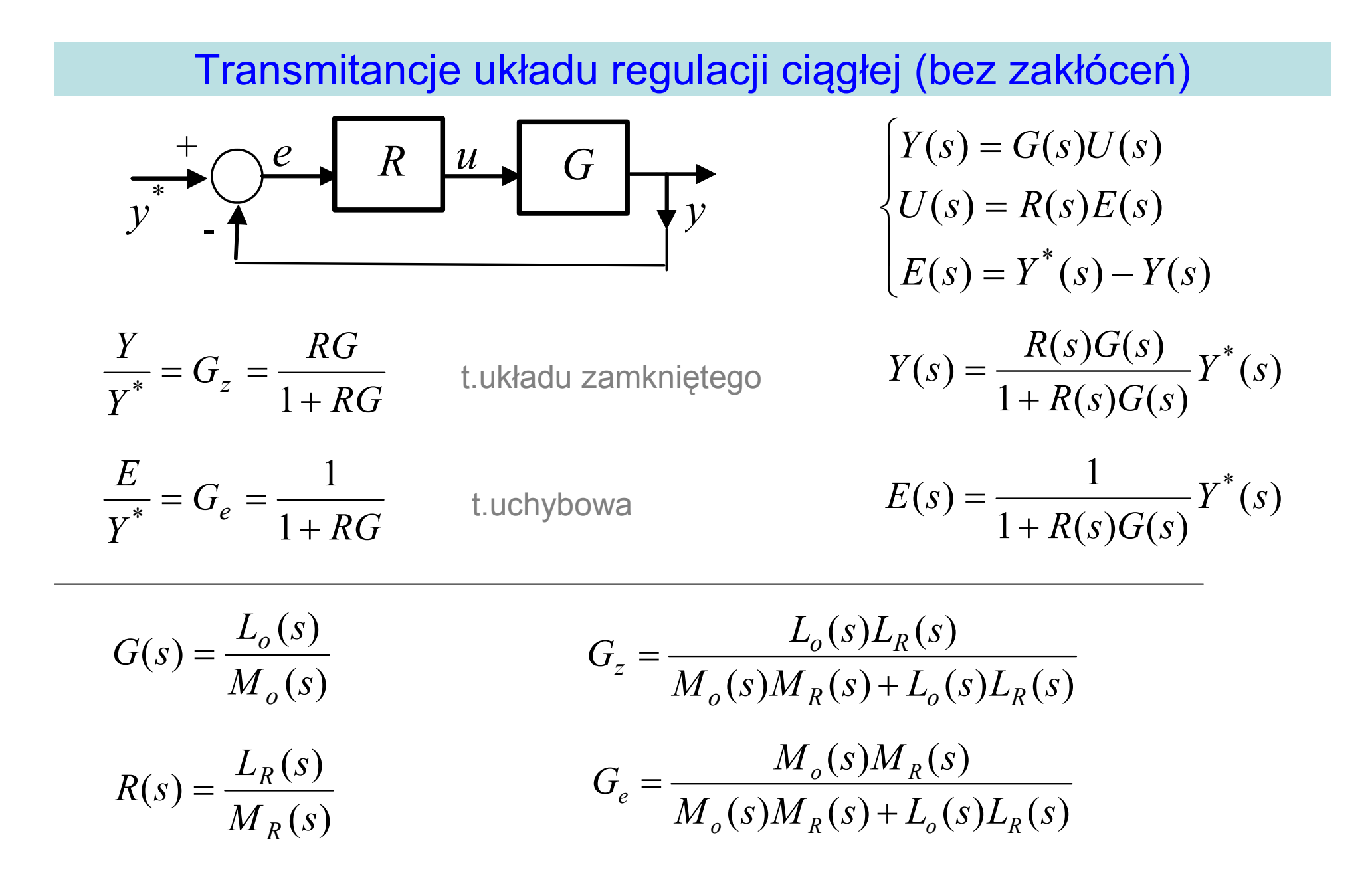

# Transmitancje układu regulacji ciągłej (z zakłóceniami)

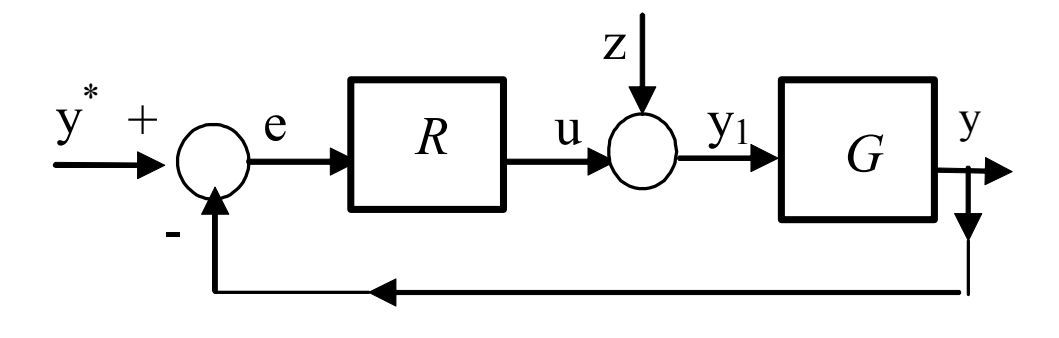

$$
\begin{cases}\nY(s) = G(s)Y_1(s) \\
Y_1(s) = Z(s) + U(s) \\
U(s) = R(s)E(s) \\
E(s) = Y^*(s) - Y(s)\n\end{cases}
$$

$$
\begin{bmatrix} E \\ Y \end{bmatrix} = \begin{bmatrix} \frac{1}{1+RG} & \frac{G}{1+RG} \\ \frac{RG}{1+RG} & -G \\ \frac{1+RG}{1+RG} & \frac{1+RG}{1+RG} \end{bmatrix} \cdot \begin{bmatrix} Y^* \\ Z \end{bmatrix}
$$

$$
\begin{bmatrix} E \\ Y \end{bmatrix} = \begin{bmatrix} G_e & G_{ez} \\ G_z & G_{yz} \end{bmatrix} \cdot \begin{bmatrix} Y^* \\ Z \end{bmatrix}
$$

$$
G_z = 1 - G_e
$$
  

$$
G_{yz} = -G_{ez}
$$

- $(s)$  $(s) = \frac{Y(s)}{Y^{*}(s)}$  *YsY* $G_{-}(s) = \frac{f(s)}{f(s)}$ *s z* =• t.układu zamkniętego
- $(s)$  $(s) = \frac{E(s)}{V^*}$  *YsE* $G<sub>s</sub>(s) = \frac{E(s)}{s}$ *s e* =• t.uchybowa
- $(s)$  $(s) = \frac{E(s)}{Z(s)}$ *E* $G_{-}(s) = \frac{E(s)}{s}$ *s ez* =• t.uchybowo-zakłóceniowa
- $(s) = \frac{Y(s)}{Z(s)}$  $G_{1} (s) = \frac{Y(s)}{s}$ *s yz* =• t.wyjściowo-zakłóceniowa

 $(s)$ 

*Y*

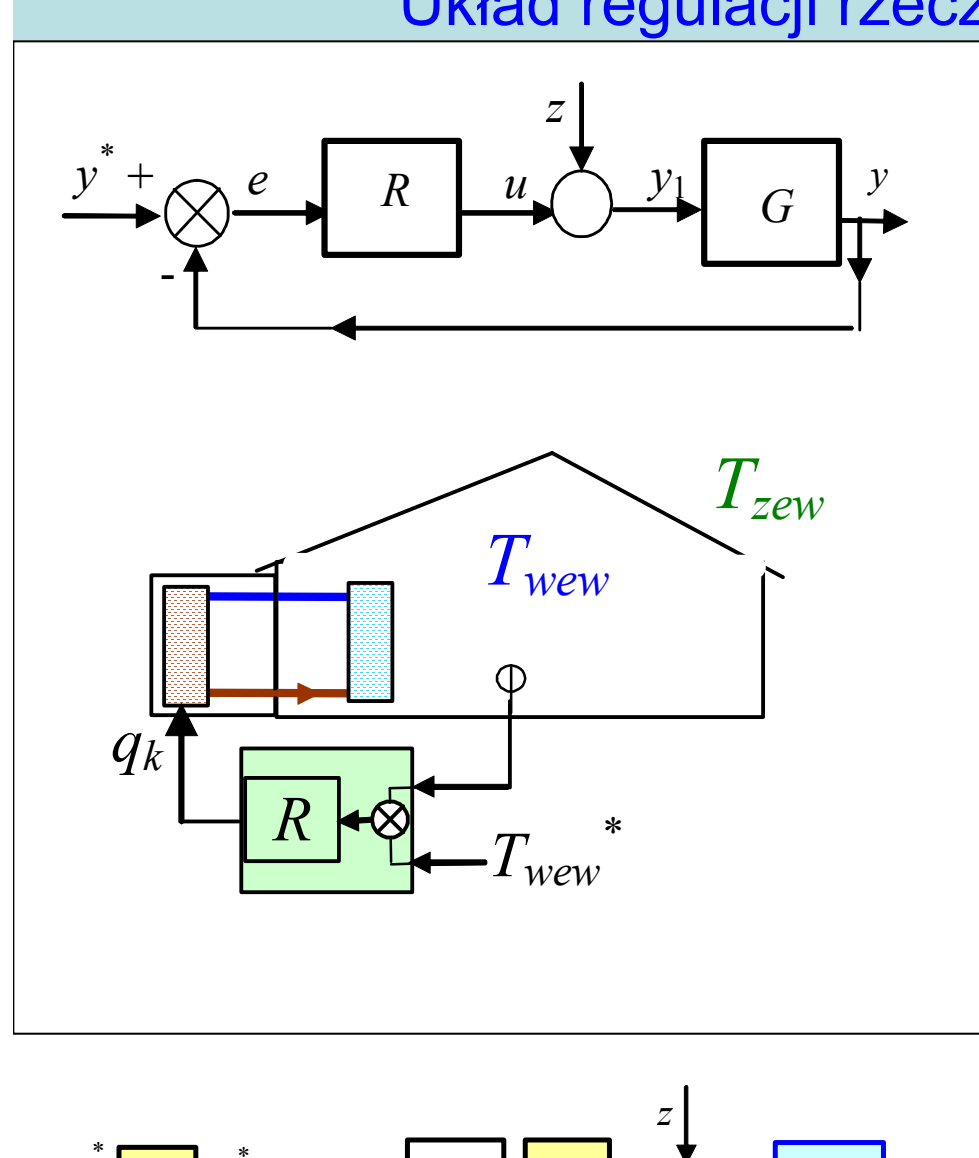

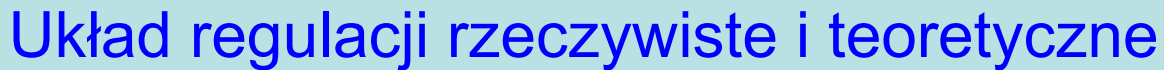

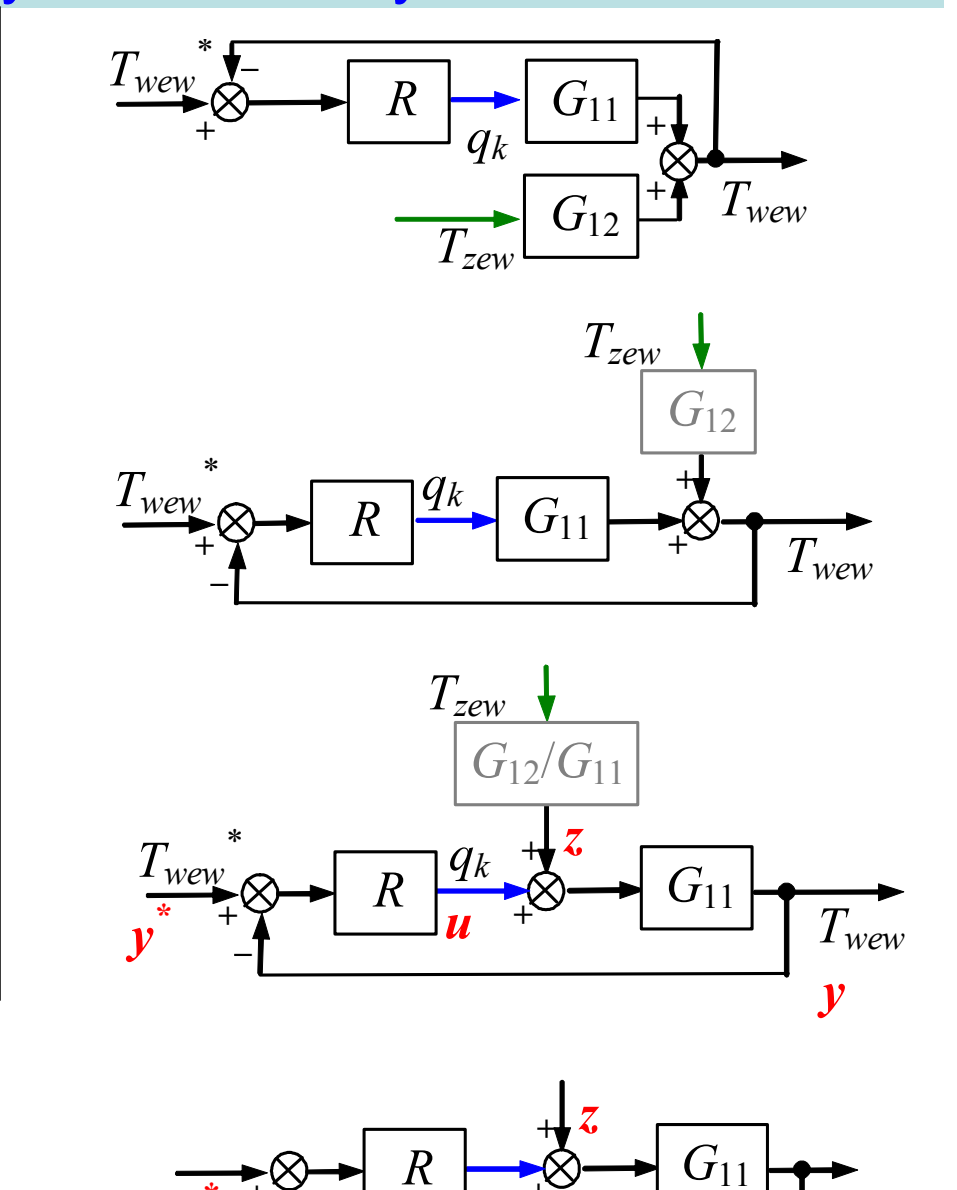

**+**

*u*

**+**

*y*

*\**

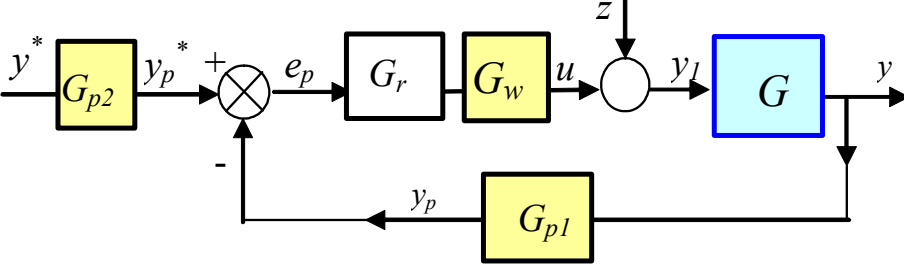

*y*

# Układ regulacji rzeczywiste i teoretyczne

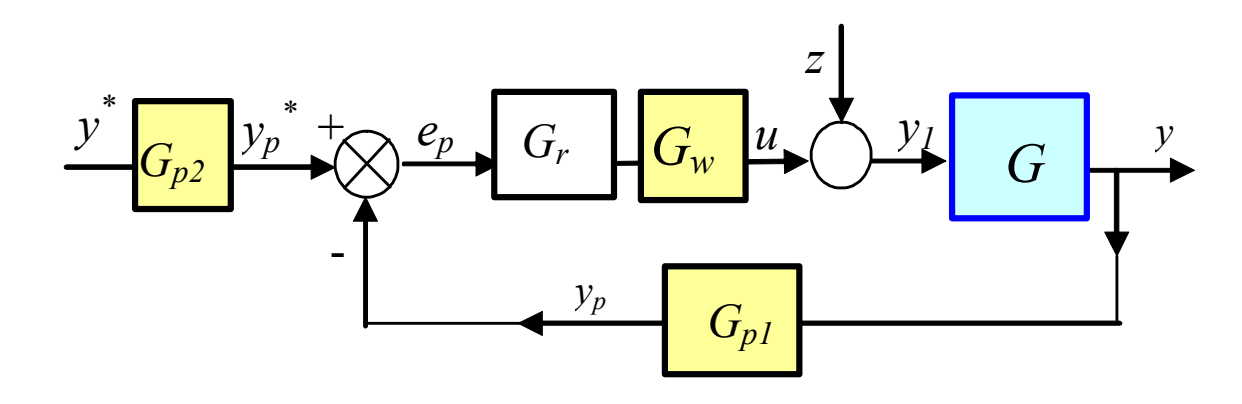

*<sup>G</sup>p<sup>1</sup>* – przetwornik pomiarowy *<sup>G</sup>p<sup>2</sup>* – przetworniki w. zadanej  $G_{\scriptscriptstyle W}$  *<sup>z</sup>*– zakłócenia na obiekcie  $\epsilon_w$  – elementy wykonawcze *zp* – zakłócenia przetwornika p.

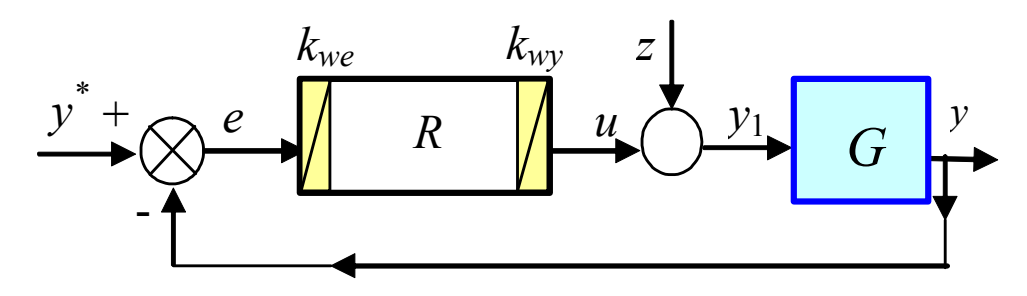

Układ teoretyczny z zakłóceniami

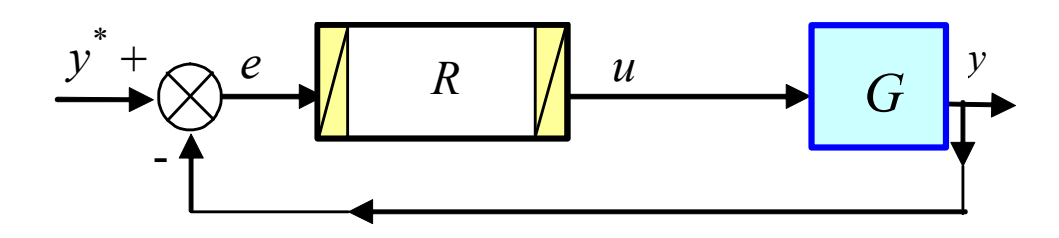

Układ teoretyczny bez zakłóceń

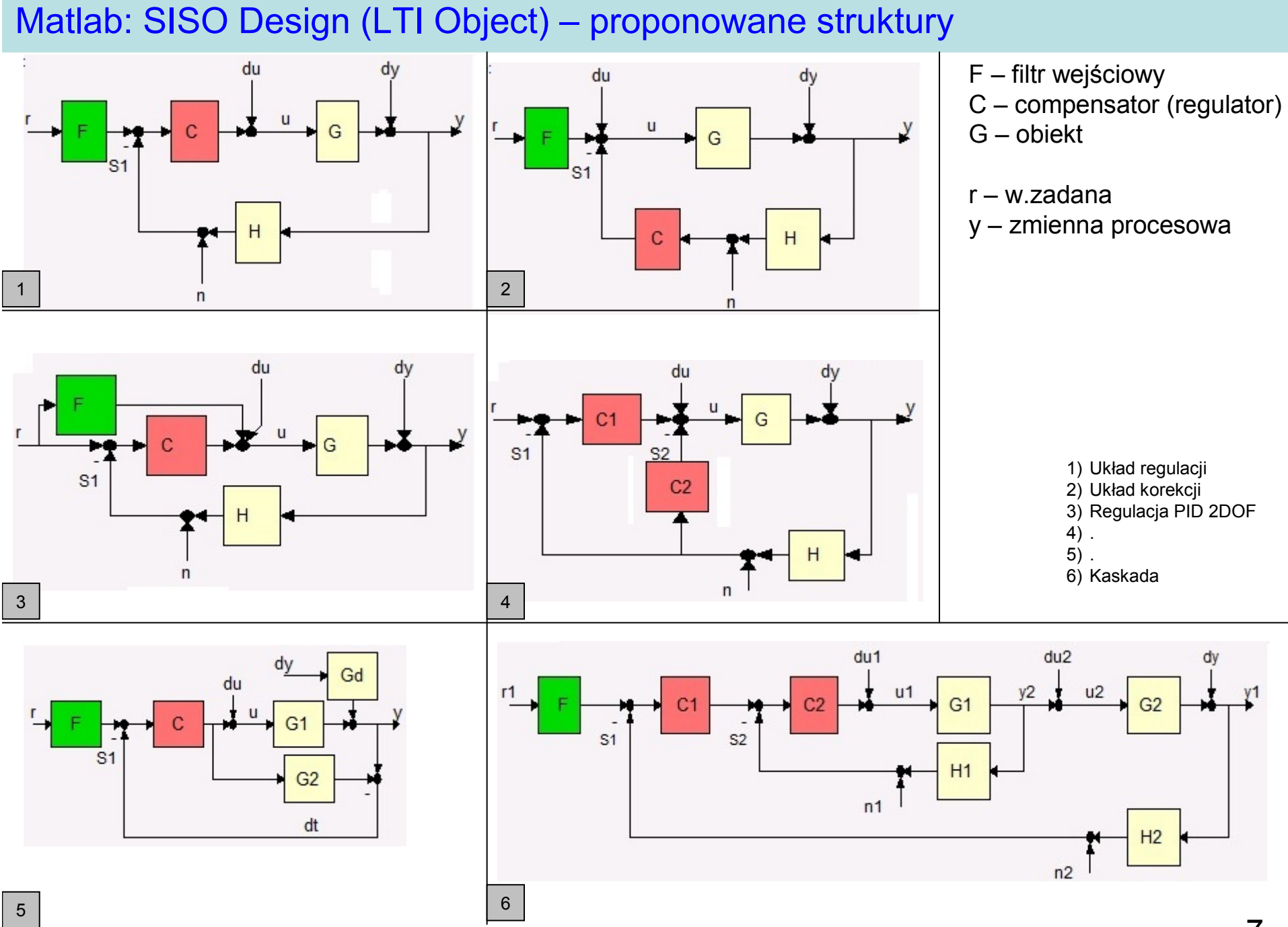

<sup>7</sup>

## Regulator ciągły: podstawowe struktury PID

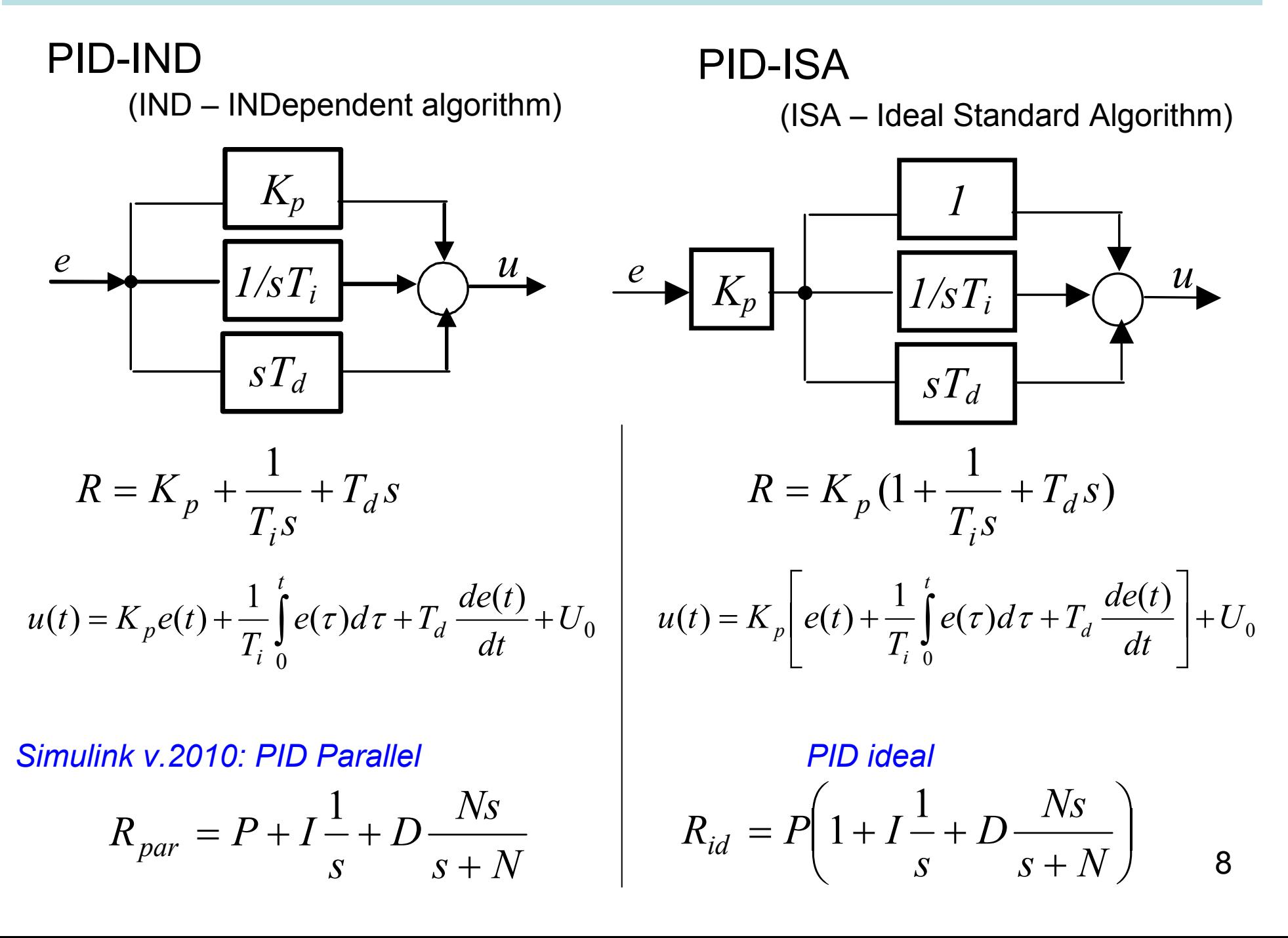

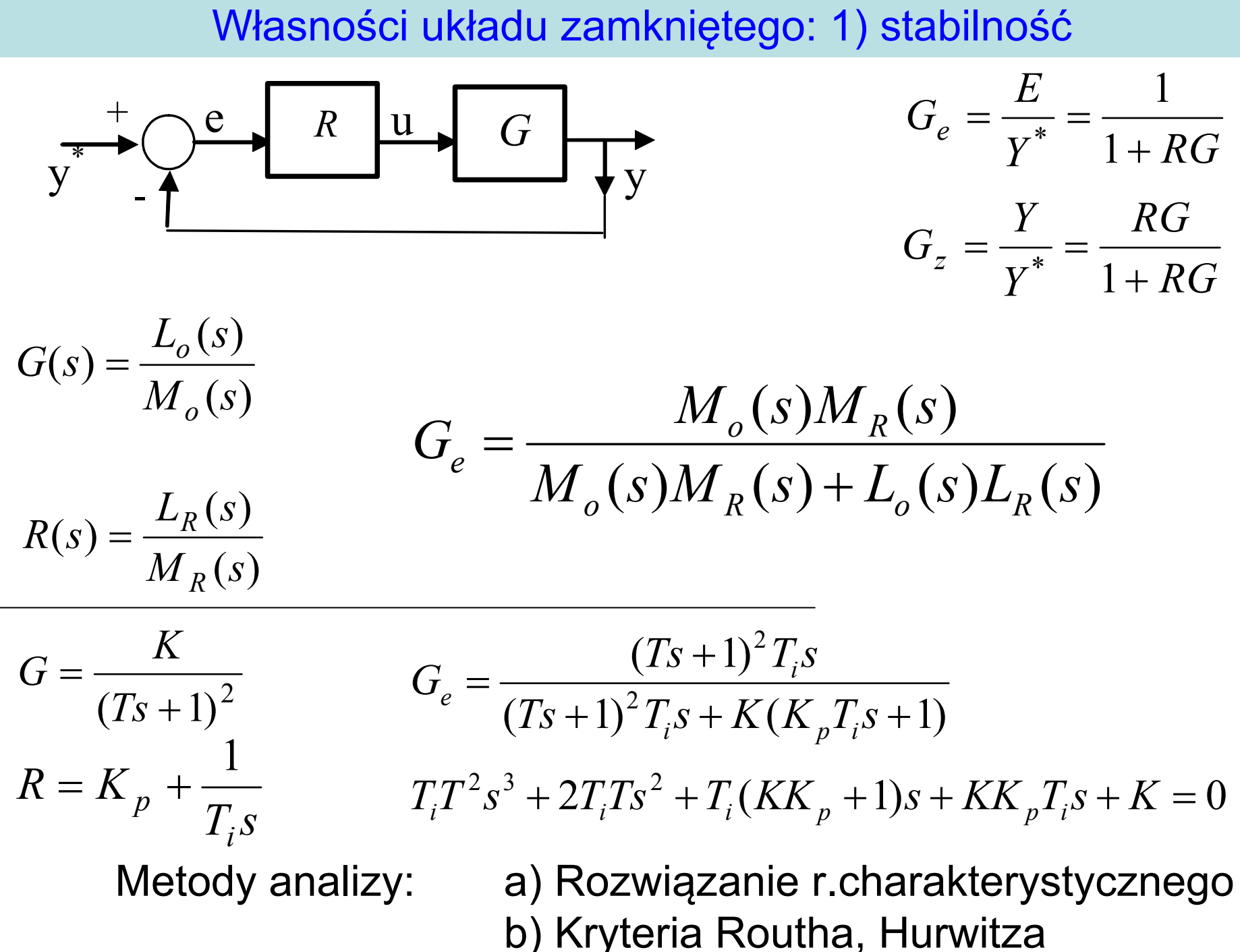

9

Własności układu zamkniętego: 2) uchyb statyczny (stan ustalony)

$$
\begin{bmatrix} E(s) \\ Y(s) \end{bmatrix} = \begin{bmatrix} G_e(s) & G_{ez}(s) \\ G_z(s) & G_{yz}(s) \end{bmatrix} \begin{bmatrix} Y^*(s) \\ Z(s) \end{bmatrix}
$$

$$
E(s) = G_e(s)Y^*(s) + G_{ez}(s)Z(s)
$$
  
 
$$
Y(s) = G_z(s)Y^*(s) + G_{yz}(s)Z(s)
$$

wartości początkowe

$$
e_0 = \lim_{t \to 0} e(t) = \lim_{s \to \infty} sE(s)
$$

 $y_0 = \lim_{t \to 0} y(t) = \lim_{s \to \infty} sY(s)$  $=$   $\lim_{t\to 0} y(t) = \lim_{s\to\infty}$ 

wartości końcowe

$$
e_k = \lim_{t \to \infty} e(t) = \lim_{s \to 0} sE(s)
$$

$$
y_k = \lim_{t \to \infty} y(t) = \lim_{s \to 0} sY(s)
$$

uchyb statyczny 
$$
e_s = \lim_{s \to 0} sE(s)
$$
  
 $e_s = \lim_{s \to 0} s(G_eY^* + G_{ez}Z)$ 

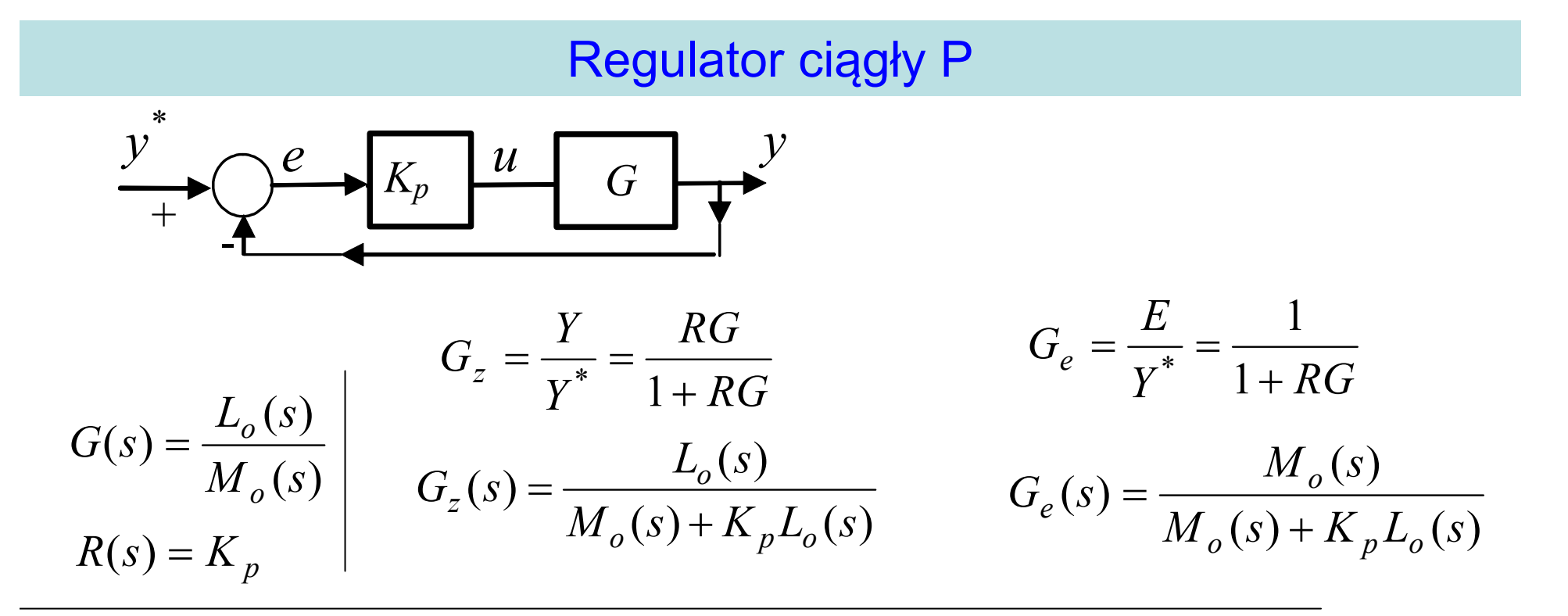

*sy* $y'(t) = y_0 \rightarrow Y'(s) = -$ \* $y_0^* \to Y^*(s) = \frac{y_0}{s}$  $^*(t) = y_0^* \rightarrow$ - dla stałej wartości zadanej:  $y^*(t) = y_0^* \rightarrow Y^*(s) = \frac{y_0^*}{s}$  jest  $e_s = \lim_{s \to 0} \frac{M_o(s)}{M_o(s) + K_p L_o(s)}$ Uchyb regulacji w stanie ustalonym:  $e_s = \lim_{t \to \infty} e(t) = \lim_{s \to 0} sE(s) = \lim_{s \to 0} sG_e(s)Y^*(s)$ 

- oraz obiektu inercyjnego: 
$$
G(s) = \frac{k}{Ts+1}
$$
 jest  $e_s = \lim_{s \to 0} \frac{Ts+1}{Ts+1 + K_p k} = \frac{1}{1 + K_p k} \neq 0$ 

Uchyb regulacji w stanie ustalonym *<sup>e</sup>s* =0 tylko jeśli *M(s*=0*)=*<sup>0</sup> (całkowanie na obiekcie) $\left( \begin{array}{ccc} 1 & 1 \ 1 & 1 \end{array} \right)$ 

#### Regulator ciągły PI $y^*$ <br>+  $\left(\frac{e^{u}}{1 + e^{u}}\right)$   $\left(\frac{V}{1 + e^{u}}\right)$   $\left(\frac{V}{1 + e^{u}}\right)$   $\left(\frac{V}{1 + e^{u}}\right)$   $\left(\frac{V}{1 + e^{u}}\right)$   $\left(\frac{V}{1 + e^{u}}\right)$  $(s)$  $(s) = \frac{L_o(s)}{16}$  $(s) = \frac{-a}{M}$  *<sup>s</sup> <sup>L</sup> <sup>s</sup> <sup>G</sup> <sup>s</sup> oo* <sup>=</sup> *<sup>Y</sup> RG E* $G_e = \frac{E}{Y^*} = \frac{1}{1+1}$  $=\frac{1}{y^*}=\frac{1}{1}$ 1 \* $T_i s$  $K_p T_i s$  $T_i s$  $R = K_p + \frac{1}{T_i s} = \frac{P_i}{T_i}$  $p^{\perp}$ *i i p*  $= K_p + \frac{1}{T_s} = \frac{K_p T_i s + 1}{T_s}$   $G_e = \frac{m_o (s) T_i s}{M_o (s) T_i s + L_o (s) L_R (s)}$  $(s)$  $M_o(s)T_i s + L_o(s)L_R(s)$  $G_e = \frac{M_o(s)T_i s}{T_i}$  $\mu_{\theta}$   $\frac{(s)}{s}$   $\frac{1}{s}$   $\frac{1}{s}$   $\frac{1}{s}$   $\frac{1}{s}$  $\mu_e = \frac{M_o(S) L_i}{M_s(S)T_s s + L_s(S)}$ =

Uchyb regulacji w stanie ustalonym:  $e_s = \lim_{t \to \infty} e(t) = \lim_{s \to 0} sE(s) = \lim_{s \to 0} sG_e(s)Y^*(s)$ 

*sy* $y'(t) = y_0 \rightarrow Y'(s) = -$ \* $y_0^* \to Y^*(s) = \frac{y_0}{s}$  $^*(t) = y_0^* \rightarrow$ - dla:  $y^*(t) = y_0^* \rightarrow Y^*(s) = \frac{y_0^*}{s}$  jest  $e_s = \lim_{s \to 0} \frac{M_o(s)T_i s}{M_o(s)T_i s + L_R(s)L_o(s)}$ 1- oraz:  $G(s) = \frac{k}{Ts+1}$  jest  $e_s = \lim_{s \to 0} \frac{(Ts+1)T_i s}{(Ts+1)T_i s + (K_p T_i s + 1)k} = 0$ 

Uchyb regulacji w stanie ustalonym *<sup>e</sup>s* =0 - tym samym(jeśli tylko stopiń licznika < stopnia mianownika) \* $y_k = y_0$ 

Metody analizy (cz.1)

## *1) Stabilność:*

- • *zapewnić stabilność (dobór nastaw)*
	- a) zastosowanie gotowych wzorów (metody Zieglera-Nicholsa i inne)
	- b) rozwiązanie r.charakterystycznego układu zamkniętego
	- c) kryteria Routha, Hurwitza dla r.ch. układu zamkniętego ....
- $\bullet$ *zapas stabilności (np. na charakterystykach częstotliwościowych)*
- 2) Jakość:
	- • błąd statyczny
		- a) *<sup>e</sup>s*≠0 dla P, *<sup>e</sup>s*=0 dla PI (obliczanie wartości końcowej *es*)
	- $\bullet$ błędy dynamiczne (błąd maksymalny, szybkość regulacji, ...)
	- $\bullet$ wrażliwość na zmianę nastaw

### Matlab: Simulink – bloki PID

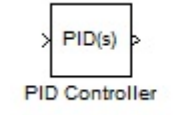

PID Controller

 $C<sub>G</sub>$ 

Two-degree-of-freedom PID Controller (PID Controller 2DOF)

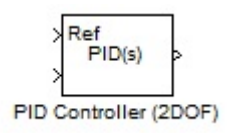

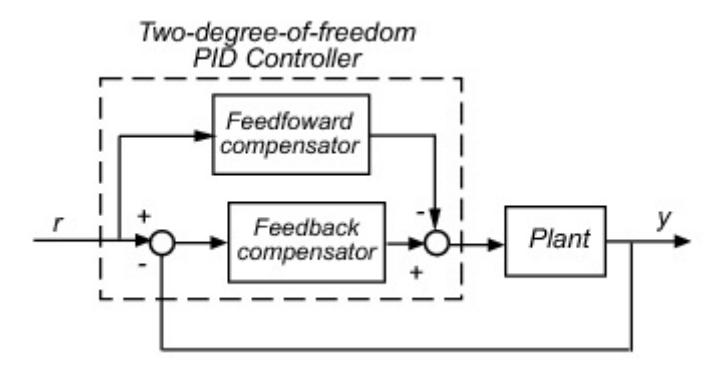

Feedforward compernsator - PD, Feedback compensator - PID

Własności:

- płynne śledzenie wartości zadanej
- dobre tłumienie zakłóceń

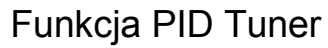

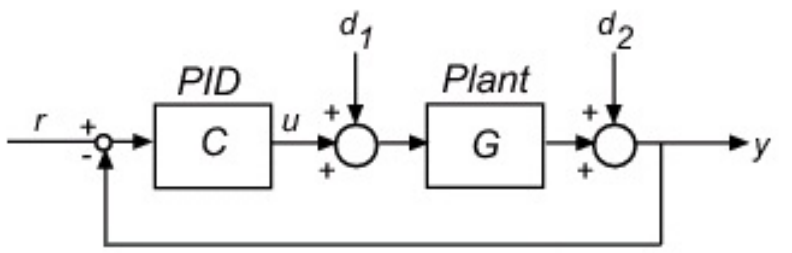

#### Charakterystyki (step, bode) dla:

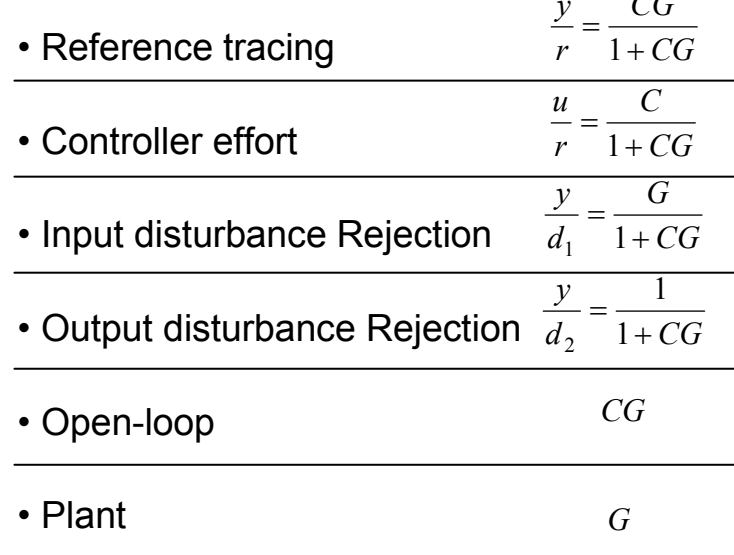

14